# **Rulu Documentation**

*Release 0.1.0*

**Uri Barkai**

February 27, 2016

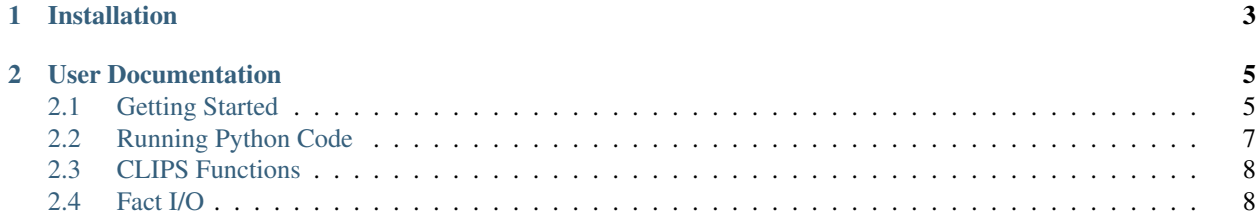

Rulu provides a Pythonic, declarative interface for building rule-based [expert systems.](http://clipsrules.sourceforge.net/WhatIsCLIPS.html#ExpertSystems)

Rulu is implemented over [PyCLIPS,](http://pyclips.sourceforge.net/web/) the Python wrapper of the [CLIPS](http://clipsrules.sourceforge.net/) expert system library.

**CHAPTER 1**

# **Installation**

<span id="page-6-0"></span>pip install rulu

# **User Documentation**

# <span id="page-8-1"></span><span id="page-8-0"></span>**2.1 Getting Started**

In this demo we'll define a Family Tree expert system, that takes as input low-level information about family relations ("X is the father of Y", "Y is the father of Z") and **deduces** higher-level relations ("X is the grandfather of Z").

### **2.1.1 Step 1: Define the data model**

The basic unit of information for the rule engine is the **fact**, which is simply a record containing one or more data fields. Facts are structured, so we need to start by defining the fields contained in each fact type. This translates to template definitions in CLIPS, and is analogous to relation/table definitions in an RDBMS.

```
from rulu import *
class IsFatherOf(Fact):
    father = StringField()
    son = StringField()
```
# **2.1.2 Step 2: Define rules**

At the core of the expert system are the rule definitions. They provide the business logic for generating new facts based on known ones, according to various conditions.

We'll now define a rule that states the following: If *X* is the father of *Y*, and *Y* is the father of *Z*, then *X* is the grandfather of *Z*.

```
IsGrandfatherOf = RuleDef(
   match(IsFatherOf[1].son, IsFatherOf[2].father),
    \text{action}(\text{assert}(\text{grandfather}=\text{IsFatherOf}[1].\text{father}, \text{grandson}=\text{IsFatherOf}[2].\text{son}, \text{degree=0}))
```
Let's break this definition to its different components:

- 1. This rule takes as input two facts of type IsFatherOf. They are referred to as '1' and '2' (but any name may be used).
- 2. The only condition is expressed in the match statement. It states that the son member of record #1 needs to equal the father member of record #2. Continuing the RDBMS analogy, a match statement is similar to a JOIN between tables.
- 3. Whenever the match condition holds, the rule is fired, and its actions are taken. In this case we use a single Assert action, which is the CLIPS terminology for creating new facts.
- 4. The above rule also contains an implicit definition for a fact type named IsGrandfatherOf with 3 fields (grandfather, grandson, degree).

Let's add another rule, to cover great-grandfathers of all degrees.

```
RuleDef(
    target(IsGrandfatherOf),
    match(IsFatherOf.son, IsGrandfatherOf.grandfather),
    action(Assert(grandfather=IsFatherOf.father,
                  grandson=IsGrandfatherOf.grandson,
                  degree=IsGrandfatherOf.degree+1))
)
```
Notes:

- 5. In the rule we used the target statement to specify explicitly the target fact type.
- 6. In the arithmetic expression  $IsGrandfatherOf.degree+1$ , it is important to note that the actual calculation will not run in Python. In fact, this example contains pure CLIPS rules in the sense that no Python code will run during rule engine execution. the Instead, Rulu will "compile" these rule definitions to CLIPS code, and CLIPS will take care of the entire run. This is great for large data sets because CLIPS (written in C) is by far more efficient than Python.

# **2.1.3 Step 3: Add input facts**

```
from rulu.engine import RuleEngine
engine = RuleEngine()
# Load the data model and rules (assuming they're defined in 'family.py')
engine.load_module('family')
engine.assert_('IsFatherOf', father='Adam', son='Seth')
engine.assert_('IsFatherOf', father='Seth', son='Enos')
engine.assert_('IsFatherOf', father='Enos', son='Kenan')
engine.assert_('IsFatherOf', father='Kenan', son='Mahalalel')
```
# **2.1.4 Step 4: Run the rule engine**

```
# Apply all rules while possible
engine.run()
```
# **2.1.5 Step 5: Read the output facts**

```
# Print output facts
for fact in engine.get_facts('IsGrandfatherOf'):
   print '{} is the {}grandfather of {}.'.format(
            fact.grandfather, 'great-'*fact.degree, fact.grandson)
```
### **2.1.6 Output**

```
Enos is the grandfather of Mahalalel.
Seth is the grandfather of Kenan.
Adam is the grandfather of Enos.
Adam is the great-grandfather of Kenan.
Seth is the great-grandfather of Mahalalel.
Adam is the great-great-grandfather of Mahalalel.
```
# <span id="page-10-0"></span>**2.2 Running Python Code**

The rules in the previous example (see *[Getting Started](#page-8-1)*) were pure CLIPS rules, that did not involve any Python code during the engine run. Rulu also provides easy ways to integrate with Python code, as explained here.

### **2.2.1 Python Actions**

We can write the entire action portion of a rule in python. For example, compare the **declarative** (CLIPS) rule from the previous section:

```
IsGrandfatherOf = RuleDef(
  match(IsFatherOf[1].son, IsFatherOf[2].father),
  action(Assert(grandfather=IsFatherOf[1].father, grandson=IsFatherOf[2].son, degree=0))
)
```
With the following procedural (Python) form:

```
IsGrandfatherOf = RuleDef(
    fields(grandfather=String, grandson=String, degree=Integer),
   match(IsFatherOf[0].son, IsFatherOf[1].father)
)
@IsGrandfatherOf._python_action
def action(assert_, IsFatherOf):
    assert_(grandfather=IsFatherOf[0].father, grandson=IsFatherOf[1].son, degree=0)
```
Notes:

- 1. Python actions are defined using the \_python\_action decorator.
- 2. The function's parameters include an assert\_ function to create new facts, as well as all the input facts contained in the rule (in this case IsFatherOf accessible as a dictionary).
- 3. Note the explicit fields declaration. In the previous example, Rulu could automatically deduce the target fields from the Assert statement. Here the fact assertion is done in run-time, so the fields cannot be deduced up front and need to be declared.

### **2.2.2 Python Functions**

We can use Python code even when writing rules using the declarative (CLIPS) form. The functions need to be registered in advance, as follows:

```
@RuleFunc
def increment(x):
    return x+1
```

```
@RuleFunc
def take_father(x):
   return x.father
RuleDef(
   target(IsGrandfatherOf),
   match(IsFatherOf.son, IsGrandfatherOf.grandfather),
    action(Assert(grandfather=take_father(IsFatherOf), grandson=IsGrandfatherOf.grandson, greatness=inc
)
```
Note: in this case the function return types can be deduced from context. In other cases they have to be declared explicitly using @IntegerRuleFunc, StringRuleFunc etc.

# <span id="page-11-0"></span>**2.3 CLIPS Functions**

CLIPS provides many useful functions (see chapter 12 of the [CLIPS Reference Manual\)](http://clipsrules.sourceforge.net/documentation/v630/bpg.pdf) for use in rule definitions. All these functions may be used in Rulu as follows:

#### greeting.py

```
from rulu import *
# Declare a built-in CLIPS function by name and return value.
strcat = clips_func('str-cat', String)
class Entity(Fact):
   name = StringField()
Greeting = RuleDef(
    action(Assert(text=strcat("Hello, ", Entity.name, "!")))
)
```
### Input Facts

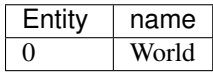

#### Output Facts

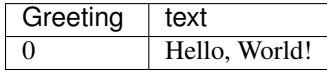

# <span id="page-11-1"></span>**2.4 Fact I/O**

In the basic example we used Python code to insert input facts into the expert system's working memory. We also used Python code to process the output facts directly. It is often useful to import/export facts from/to other formats for integration with other data processing tools (or simply for storage on disk).

# **2.4.1 CLIPS format**

The native CLIPS format can be used for storing facts in files:

```
from rulu.engine import RuleEngine
```

```
engine = RuleEngine()
engine.load_module('family')
engine.load('family-in.clp')
engine.run()
engine.save('family-out.clp')
```
#### family-in.clp

```
(IsFatherOf (father "Adam") (son "Seth"))
(IsFatherOf (father "Seth") (son "Enos"))
(IsFatherOf (father "Enos") (son "Kenan"))
(IsFatherOf (father "Kenan") (son "Mahalalel"))
```
#### family-out.clp

```
(initial-fact)
(IsFatherOf (father "Adam") (son "Seth"))
(IsFatherOf (father "Seth") (son "Enos"))
(IsFatherOf (father "Enos") (son "Kenan"))
(IsFatherOf (father "Kenan") (son "Mahalalel"))
(IsGrandfatherOf (greatness 0) (grandson "Mahalalel") (grandfather "Enos"))
(IsGrandfatherOf (greatness 0) (grandson "Kenan") (grandfather "Seth"))
(IsGrandfatherOf (greatness 0) (grandson "Enos") (grandfather "Adam"))
(IsGrandfatherOf (greatness 1) (grandson "Kenan") (grandfather "Adam"))
(IsGrandfatherOf (greatness 1) (grandson "Mahalalel") (grandfather "Seth"))
(IsGrandfatherOf (greatness 2) (grandson "Mahalalel") (grandfather "Adam"))
```
### **2.4.2 Pandas dataframes**

The dataframe is a very convenient structure for holding fact data:

```
>>> from rulu.rulu_io import facts_to_df
>>> facts_to_df(engine, 'IsFatherOf')
 father son
0 Adam Seth
1 Seth Enos
2 Enos Kenan
3 Kenan Mahalalel
[4 rows x 2 columns]
```
# **2.4.3 Export to Excel**

# **2.4.4 Database integration**

TBD :)